# **البرمجة المرئية فيجول بيسك**

#### **المحاضرة الثانية**

# **ثانياً - الثوابت Constants**

الثابت قيمة تستخدم في البرنامج دون أن يطرأ عليه أي تغيير خالل تنفيذه وهي على نوعين : .1 11 - ثابت عددي وهذه القيمة تقسم إلى نوعين : أ - ثابت عددي صحيح INTEGER: 10 ب - ثابت عددي حقيقي REAL : 15.25 .2 2222222 - ثابت محرفي STRING :" ali" وهو تابع لمحارف مكتوبة بين عالمتي التنصيص " " ال يستخدم الثابت المحرفي في العمليات الحسابية وإنما يعامله الكمبيوتر كنص مثالً 3\*2 Print فإنه سوف يظهر ناتج ضرب العددين أي 6 لو أدخلنا التعليمة اما اذا ادخلنا التعليمه "3\*2" print سوف يظهر النتيجه 3\*2

## **ثالثا المتغيرات ) Variables)**

سنبدأ بتعريف المتغير Variable و هو يشير إلى موقع تخزينى فى الذاكرة و يمكن أن يحتوى على بيانات( عددية أو حرفية )، و يتم تعريف المتغير أثناء كتابة البرنامج ، ويمكن تغيير محتوى هذا المتغير أثناء سير البرنامج ، و كل متغير له اسم وحيد يعرف به و ال يمكن وجود متغيرين أثناء سير البرنامج ، و كل متغير له اسم وحيد يعرف به و ال يمكن وجود متغيرين أو أكثر بنفس االسم فى مكان واحد في الذاكره .

### **عند تحديد اسم المتغير يجب اتباع شروط محددة:**

( : A,B, .....Y,Z or a,b,....,y,z) ان يبدأ بحرف (انجليزى 20x.....) .2 أال يحتوى على عالمات خاصة( ؟، !، ،:) .3 أال يكون هذا االسم من الكلمات المحفوظة فى اللغة البرمجية مثل Byte , End .4 المتغير قد يتضمن أرقام و حروف.

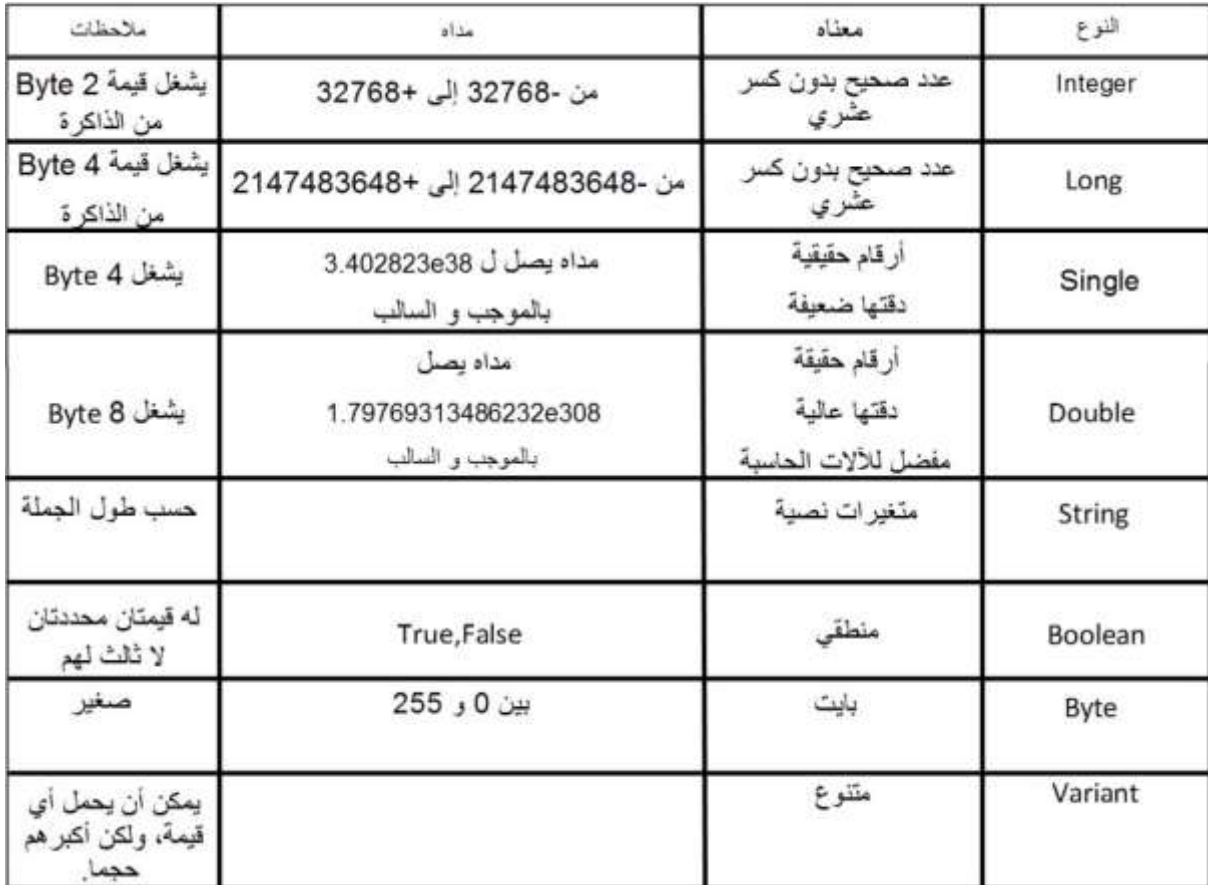

لنعرف متغير في فيجوال بيسك ال بد من استخدام الكلمة Dim( اختصار لـ Dimension) ومعناها برمجيا عرف أو اعتبر أن هذه الكلمة تأمر الكمبيوتر بحجز مكان في الذاكرة للمتغيروتسمح للكمبيوتر بمعرفة نوع البيانات التي سيتعامل معها. نستطيع تعريف المتغيرات في منطقة من الكود بشرط واحد وهو تعريف المتغير قبل استخدامه، معظم المبرمجين يفضلون تعريف المتغيرات بشكل جماعي في بداية كل عملية برمجية.

والصيغة العامة لتعريف المتغيرات هي :

# **DIM VariableName As DataType**

حيث يبدأ تعريف المتغير بالكلمة [dim](http://vb.chatal3nabi.com/) متبوعه بأسم المتغير [VariableName](http://vb.chatal3nabi.com/) ثم الكلمة [as](http://vb.chatal3nabi.com/)متبوعه بنوع البيانات [DataType](http://vb.chatal3nabi.com/) الذى نريد تعينه للمتغير ويجب مالحظة انه يجب اختيار نوع البيانات الذى نريد استخدامه مع المتغيير بعيانه لتفادي استخدام مساحات كبيرة من الذاكرة دون داعي.

لتعريف متغير له االسم [x](http://vb.chatal3nabi.com/) بنوع البيانات Integer

Dim X As Integer

ولتعريف متغير بأسم [Y](http://vb.chatal3nabi.com/) النه نوع البيانات String

Dim Y As String

واذا اردنا تريف المتغيرات [y , x](http://vb.chatal3nabi.com/) بنوع البيانات Integer

Dim X,Y As Integer

واذا اردنا تعريف المتغير [x](http://vb.chatal3nabi.com/) بنوع البيانات [integer](http://vb.chatal3nabi.com/) والمتغير y بنوع البيانات [string](http://vb.chatal3nabi.com/) نكتب الجملة.

[Dim X As Integer, Y As String](http://vb.chatal3nabi.com/)

كما يمكن تعيين قيمة ابتدائية للمتغير فى نفس جملة التعريف كالتالي

Dim  $X$  As Integer = 5

كما يمكن تعيين قيمة ابتدائية لأكثر من قيمه من متغير فى نفس الجملة كما فى الجملة التي نر اها

Dim X As Integer =  $5$ , Y As Double =  $4.99$ 

واذا اردنا تعريف المتغير [x](http://vb.chatal3nabi.com/) بنوع البيانات Boolean

Dim x As Boolean

كما يمكن تعين قيمه افتراضية الى المتغير من نوع Boolean

 $Dim x As Boolean = True$ 

واذا اردنا تعريف المتغير [x](http://vb.chatal3nabi.com/) بنوع البيانات variant

Dim X As Variant Dim Y As Variant X=2000  $Y = "Ali"$ 

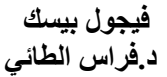

الميزة التي تتميز بها المتغيرات من نوع Variant في امكانية اشتمالها على انواع مختلفة من البيانات.

واذا اردنا تعريف المتغير [x](http://vb.chatal3nabi.com/) بنوع البيانات Date

Dim x As Date

واذا اردنا تعريف ثابت Constant

Const Pi As Double =  $3.14159265$